## **INOGENONE®G3**

Now that you have unpacked each box, you have everything you need to start using your Inogen One G3 (IO-300). The set-up of your Inogen One G3 is quick and simple. However, before using the Inogen One G3, please read the entire User Manual.

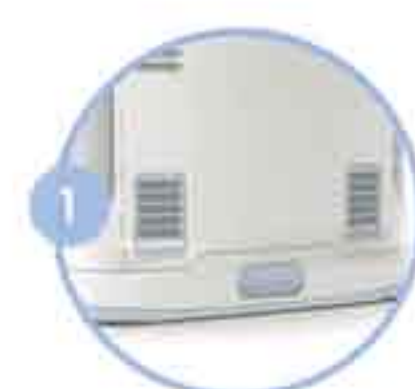

Place your Inogen One G3 in a well ventilated location. Ensure both particle filters are in place.

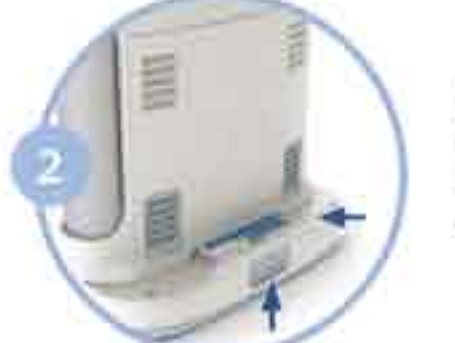

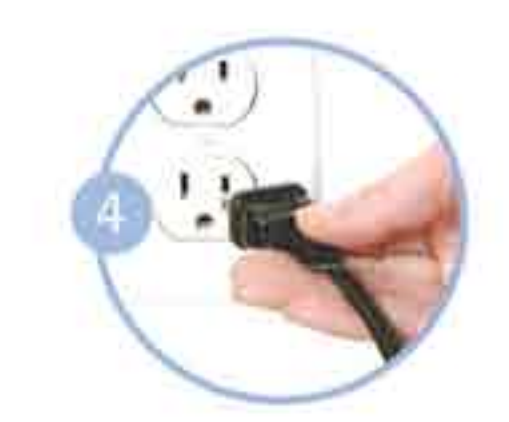

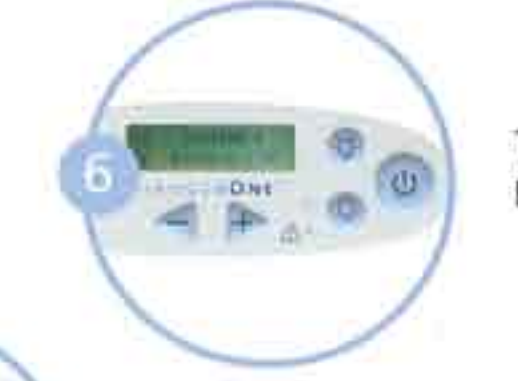

**BEATHER Hour the** 

**INODERONE** 

Set the flow setting to the flow rate prescribed by your clinical professional. The flow setting can be changed by pressing the triangular flow setting buttons that are marked with "+" and "-" symbols. Position the nasal cannula on your face and breathe normally through your nose.

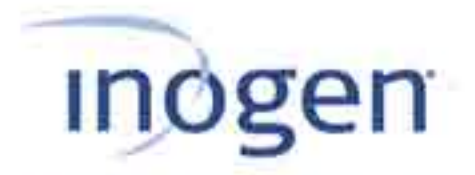

Insert the Inogen One® G3 battery by sliding battery into place until the latch returns to the upper position.

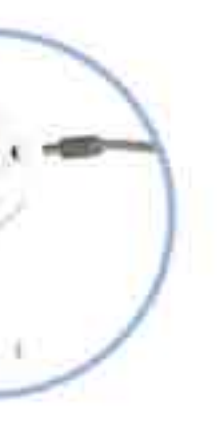

Connect the AC Power Supply cord to the Inogen One G3.

> Plug the Power Supply AC cord into the nearest electrical outlet.

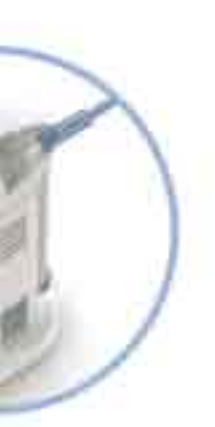

Connect the nasal cannula tubing into the metal nozzle on your Inogen One G3. Oxygen will only be delivered while you are breathing through the nasal cannula connected to the device.

Turn on the Inogen One G3 by pressing the (v) button.

## Car/Boat/RV Usage

After you are familiar with operating vour Inogen One Ga at home, you are ready to take your Inogen One G3 on the road.

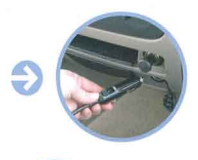

Plug the DC Power cord into the cigarette lighter or auxillary DC power supply.

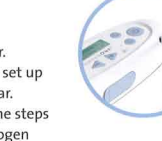

Plug the power output cord into your Inogen One G3 and position your Inogen One G3 securely inside the car. Operate your Inogen One G3 as normally.

As always, be a careful driver, DO NOT RUSH OR HURRY to set up your Inogen One G3 in the car. Take your time and follow the steps outlined to the right. The Inogen One G3 can operate either by battery or the DC Power Cord while in your car, boat, or RV.

## **CALITION**

Make sure your Inogen One G3 is secure before driving.

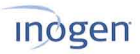

Your Equipment Provider:

Your Physician:

a6-0386a-00-01A